## **Решение задач ЕГЭ по информатике (№№ 5,6, 8, 9, 12, 23)**

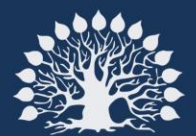

Кубанский<br>государственный<br>университет

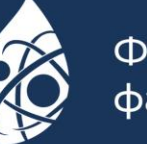

Физико-технический факультет

На вход алгоритма подаѐтся натуральное число N. Алгоритм строит по нему новое число R следующим образом:

1. Строится двоичная запись числа N.

2. Далее эта запись обрабатывается по следующему правилу:

a. Если N делится на 3, то в конец этой записи дописывается три последние цифры двоичной записи.

b. Если N не делится на 3, то остаток при делении на 3 числа N умножается на 3, переводится в двоичную запись и дописывается в конец двоичной записи числа N.

3. Полученная таким образом запись является двоичной записью искомого числа R. Например, для исходного числа  $1210 = 11002$  результатом является число  $11001002 =$ 10010, а для исходного числа  $410 = 1002$  результатом является число  $100112 = 1910$ .

Укажите минимальное число N, после обработки которого с помощью этого алгоритма получается число R, не меньшее 120. В ответе запишите это число в десятичной системе счисления.

Рекомендуется перебирать значения n начиная от 4 (это минимальное число, которое имеет три двоичных разряда – «дописывается три последние цифры двоичной записи») до заведомо достаточного конечного значения и анализировать результат алгоритма. Применяется операция сдвига на нужное количество двоичных разрядов. (Сайт К. Полякова)

#include <iostream> using namespace std; int main(){ for (int n = 4; n < 100; n++){ int r; if (n %  $3 == 0$ )  $r = n * 8 + n % 8;$ else{ int  $z = n \% 3 * 3$ ; int m = 2; while  $(m \le z)$  $m * = 2$ ;  $r = n * m + z;$ if  $(r > = 120)$ cout  $<<$  n  $<<$  endl; break;} } }

Исполнитель Черепаха действует на плоскости с декартовой системой координат. В начальный момент Черепаха находится в начале координат, еѐ голова направлена вдоль положительного направления оси ординат, хвост опущен. При опущенном хвосте Черепаха оставляет на поле след в виде линии. В каждый конкретный момент известно положение исполнителя и направление его движения. У исполнителя существует две команды: Вперѐд *n* (где *n*  — целое число), вызывающая передвижение Черепахи на *n* единиц в том направлении, куда указывает еѐ голова, и Направо *m* (где *m*  —  целое число), вызывающая изменение направления движения на *m* градусов по часовой стрелке.

Запись Повтори *k* [Команда1 Команда2 … Команда*S*] означает, что последовательность из *S* команд повторится *k* раз.

Черепахе был дан для исполнения следующий алгоритм: Повтори 7 [Вперѐд 10 Направо 120].

Определите, сколько точек с целочисленными координатами будут находиться внутри области, ограниченной линией, заданной данным алгоритмом. Точки на линии учитывать не следует.

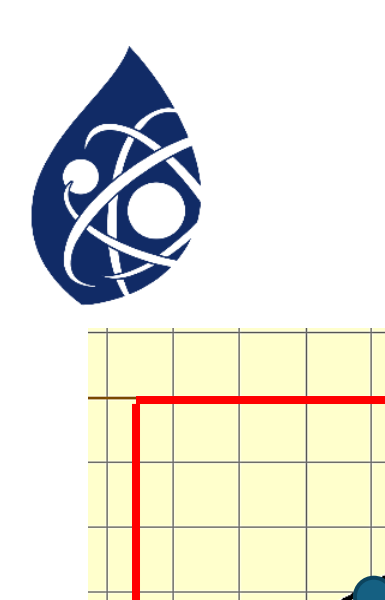

При выполнении семи повторений последовательности команд **[Вперёд 10 Направо 120]** получится равносторонний треугольник с длиной стороны, равной 10 (сами точки, лежащие на линии учитываться не должны).

Одним из способов подсчѐта количества точек с целочисленными координатами арифметический: нахождение разницы площади прямоугольника (обозначен красной линией), в который можно вписать полученный треугольник и площади самого равностороннего треугольник.

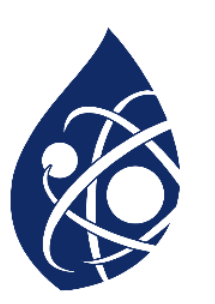

### Продолжение решения задачи №6

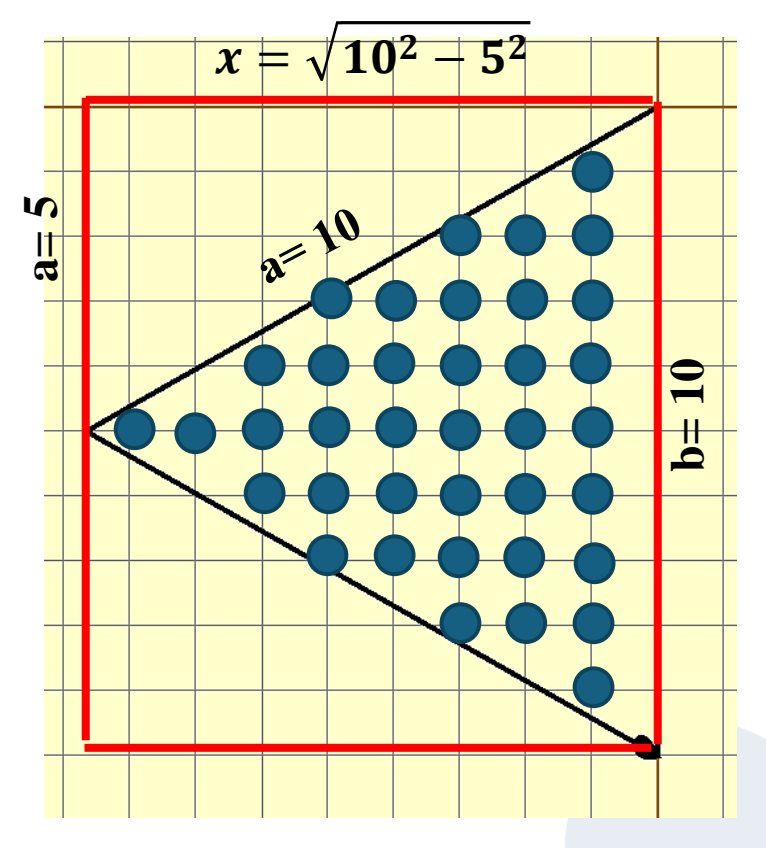

Искомая сторона х будет равна 8,7. Округляем до наименьшего целого: 8. Площадь прямоугольника =  $x^*b = 8^*10 = 80$ .

Площадь равностороннего треугольника:  $S = \frac{a^2 \sqrt{3}}{4}$ Получаем:  $S = 42,5$ . Округляем значение ДО наименьшего целого: 42.  $S$ пр-ка —  $S$ тр-ка = 80 — 42 = 38.

OTBeT:

Всего точек с целочисленными координатами внутри треугольника - 38.

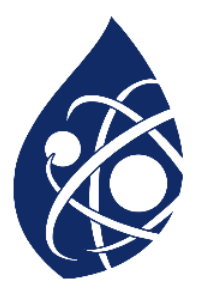

Сколько существует **восьмеричных пятизначных чисел**, не содержащих в своей записи цифру 1, в которых все цифры различны и никакие две чѐтные или две нечѐтные цифры не стоят рядом?

### **Пример решения задачи №8**

Данную задачу можно решить с применением формулы комбинаторики числа расстановок:

(1)  $A_m^m = \frac{n!}{(n-r)!}$  $n-m$ )! , где n – количество элементов, а m – количество мест для элементов

1. В восьмеричной системе счисления восемь цифр:0, 1, 2, 3, 4, 5, 6, 7.

# Продолжение решения задачи №8

### 2. Из восьми цифр - четные цифры: 0, 2, 4, 6, а нечетные цифры: 3, 5, 7.

3. Исходя из условия четные и нечетные цифры не могут стоять рядом, а также повторяться. Кроме того, цифры не повторяются Получаем два макета представления цифр в числе по заданному условию:

А) Н Ч Н Ч Н. Для Случая А с чётными цифрами, формула (1) будет иметь вид:

 $A_n^m = \frac{4!}{(4-2)!} = 3*4$ . Для Случая А с нечётными цифрами, формула (1) будет иметь вид:  $A_n^m = \frac{3!}{(3-3)!} =$  $1*2*3$ :

В общем виде:  $3*4*1*2*3=72$  числа

Б) <u>Ч Н Ч Н Ч</u>: Для Случая **Б** с чётными цифрами, формула (1) будет иметь вид:  $A_n^m = \frac{4!}{(4-3)!}$ 1\*2\*3\*4. Но так, как цифра 0 не может стоять в начале числа, то получаем: 1\*2\*3\*3. Для Случая **Б** с нечётными цифрами, формула (1) будет иметь вид:  $A_n^m = \frac{3!}{(3-2)!} = 1*2*3;$ В общем виде для случая **Б** получаем:  $1*2*3*3*1*2*3 = 108$  чисел. Всего для случая А и Б вместе:  $108 + 72 = 180$ .

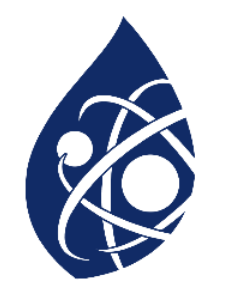

Задание выполняется с использованием прилагаемых файлов.

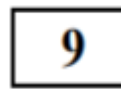

Откройте файл электронной таблицы, содержащей в каждой строке семь натуральных чисел. Определите количество строк таблицы, для чисел которых выполнены оба условия:

- в строке есть два числа, каждое из которых повторяется дважды, остальные три числа различны;
- среднее арифметическое всех повторяющихся чисел строки меньше среднего арифметического всех её чисел.

В ответе запишите только число.

Ответ:

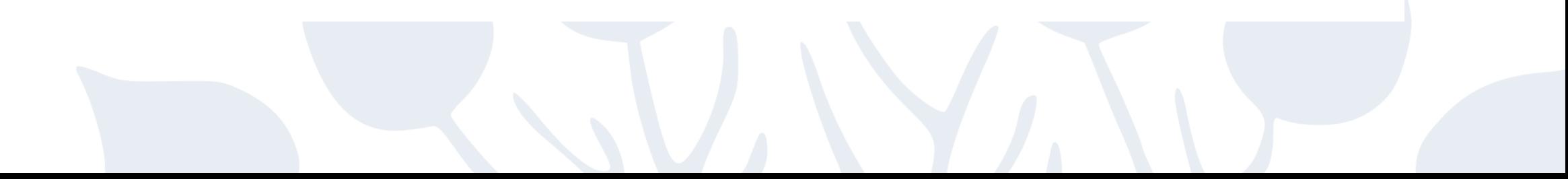

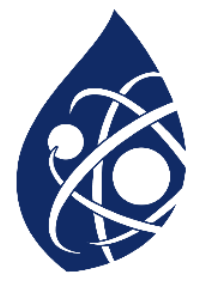

Эта задача проверяет умение работать с табличным процессором MS Excel. Во избежание путаницы, при выполнении задания, рекомендуется выполнить следующие пункты:

1. Разобраться в особенностях работы и области применения таких стандартных функций MS Excel, как: СЧЁТЕСЛИ, СУММ, ЕСЛИ, СРЗНАЧ, и другие подобные функции. Рекомендуемые курсы по углубленному изучению MS Excel:

[https://www.lektorium.tv/excel-2016;](https://www.lektorium.tv/excel-2016)

<https://stepik.org/course/3554/promo?search=3841881532>;

<https://stepik.org/course/52483/promo?search=3841881534>;

<https://stepik.org/course/121362/promo?search=3841881542>;

2. Разбить выполнение задания на подзадачи;

- 3. Заносить промежуточные вычисления в отдельные ячейки столбцов;
- 4. Создать отдельную строку для комментария назначения расчѐта;
- 5. Ячейки с промежуточными вычислениями выделить заливкой разной расцветки. *Подсчѐт повторений одинаковых чисел в ряду:*

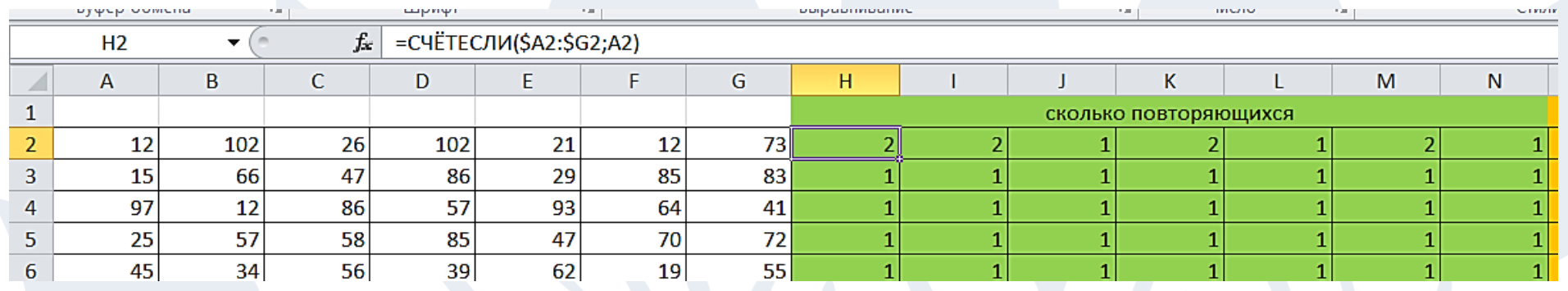

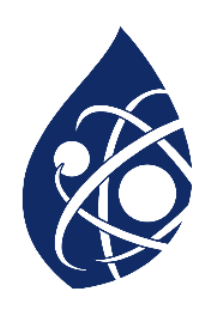

### *При условии повторе двух чисел получается количество элементов ряда H2:N2 равно 11:*

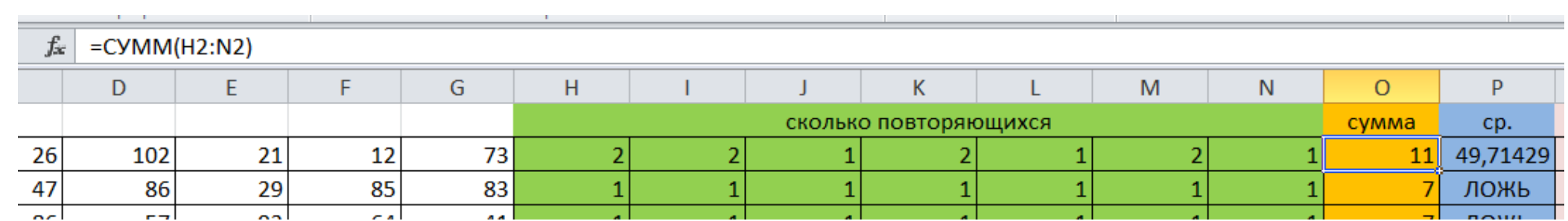

*Посчитать среднее арифметическое ряда, в котором количество элементов вместе с повтором*

*равно 11:* 

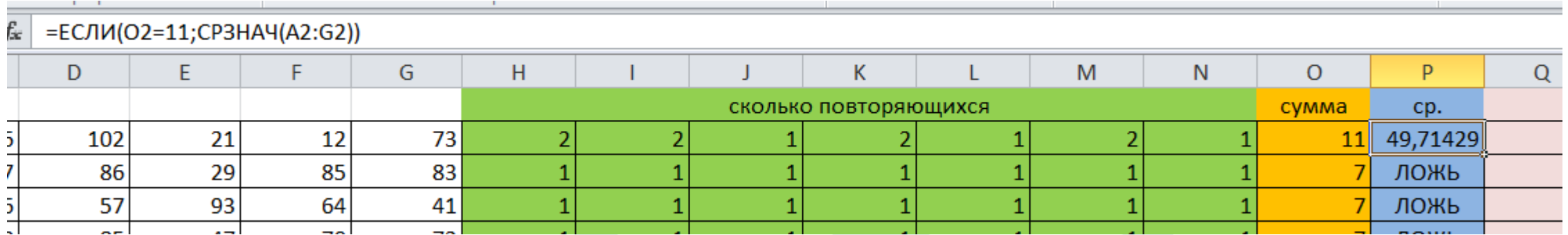

### *Расчѐт суммы повторяющихся чисел:*

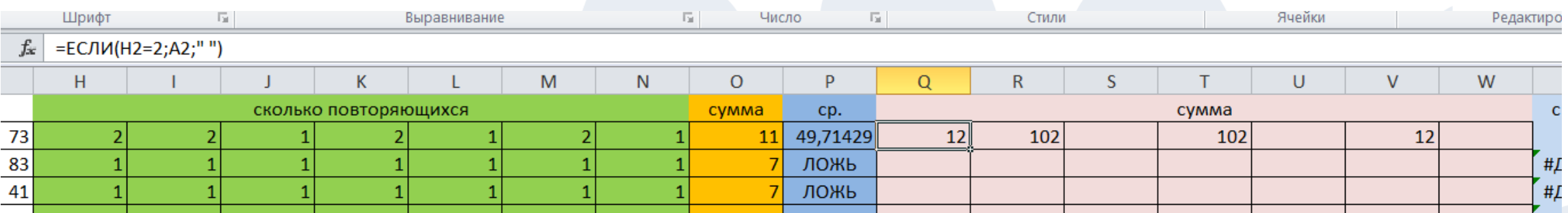

### Посчитать среднее арифметическое повторяющихся элементов ряда:

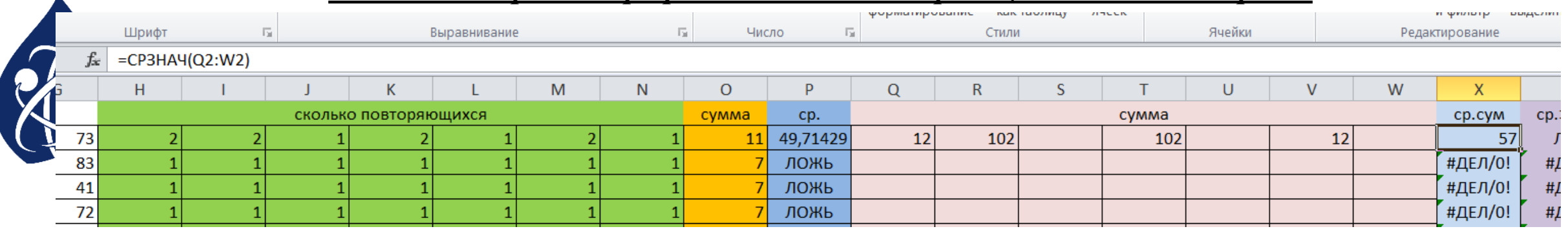

### Сравнение среднего арифметического всех элементов ряда со средним

### прифметическим повторяющихся элементов:

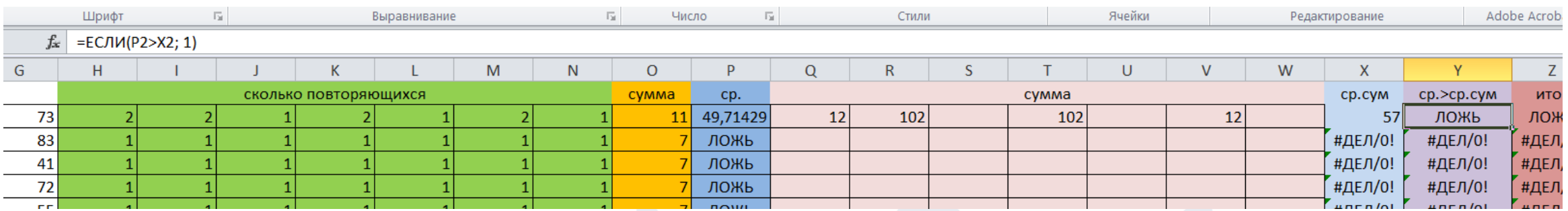

### Если среднее арифметическое всех элементов ряда больше среднего арифметического

### повторяющихся элементов, вывести единицы:

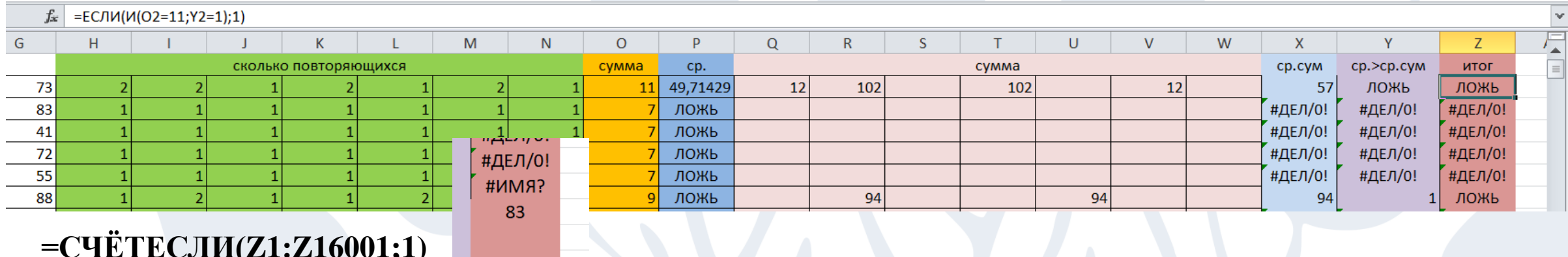

Исполнитель Редактор получает на вход строку символов и преобразовывает еѐ. Редактор может выполнять две команды, в обеих командах v и w обозначают цепочки символов.  $A)$  заменить  $(v, w)$ . Эта команда заменяет в строке первое слева вхождение цепочки v на цепочку w. Например, выполнение команды заменить (111, 27) преобразует строку 05111150 в строку 0527150. Если в строке нет вхождений цепочки v, то выполнение команды заменить (v, w) не меняет эту строку. Б) нашлось (v). Эта команда проверяет, встречается ли цепочка v в строке исполнителя Редактор. Если она встречается, то команда возвращает логическое значение «истина», в противном случае возвращает значение «ложь». Строка исполнителя при этом не изменяется. **Цикл** ПОКА условие последовательность команд

КОНЕЦ ПОКА

выполняется, пока условие истинно.

В конструкции

ЕСЛИ условие

ТО команда1

ИНАЧЕ команда2

КОНЕЦ ЕСЛИ

выполняется команда1 (если условие истинно) или команда2 (если условие ложно).

*Задание*:

Дана программа для Редактора: НАЧАЛО

ПОКА нашлось (52) ИЛИ нашлось (2222) ИЛИ нашлось

(1122) ЕСЛИ нашлось (52) ТО заменить (52, 11) КОНЕЦ ЕСЛИ ЕСЛИ нашлось (2222) ТО заменить (2222, 5)

КОНЕЦ ЕСЛИ

ЕСЛИ нашлось (1122) ТО заменить (1122, 25) КОНЕЦ ЕСЛИ

КОНЕЦ ПОКА

### КОНЕЦ

На вход приведѐнной выше программе поступает строка, начинающаяся с цифры «5», а затем содержащая n цифр  $\langle 2 \rangle$  (3 < n < 10 000).

Определите наибольшее значение n, при котором сумма цифр в строке, получившейся в результате выполнения программы, равна 64.

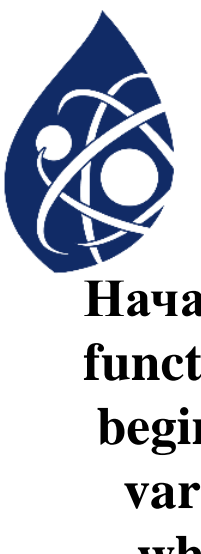

```
Начало:
function F(n: integer):string;
begin
 var s := 5' + n^*2';
   while ('52' in s) or ('2222' in s) or ('1122' in s) do
   begin
    if '52' in s then
      s:=s.Replace('52','11',1);
    if '2222' in s then
       s:=s.Replace('2222','5',1);
    if '1122' in s then
         s:=s.Replace('1122','25',1);
   end;
  F:=s;end;
```

```
Продолжение программы:
begin
 var mx:=0;
  for var x:=4 to 2000 do
  begin
  var sl:=F(x);
  var ss:=0;
   foreach var ch in sl do
    \text{ss} +=(Ord(ch)-48);
   if ss=64 then 
   mx:=max(mx,x);
  end;
  println(mx)
end.
```
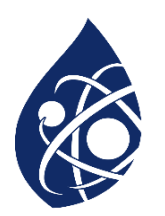

Программный код для задач типа «Исполнитель» можно реализовать двумя способами:

– подсчет программ преобразования с конечного числа до начального значения. Такой подход рекомендуется при значении начального числа, равного 1 или 0;

– подсчет программ преобразования с начального числа до конечного значения. Такой подход рекомендуется при значении начального числа равного или большего двух;

Пример 1. У исполнителя Ботан две команды, которым присвоены номера: прибавь 1

```
умножь на 4.
Сколько есть программ, которые число 1 преобразуют в число 55?
```

```
#include \langleiostream>
using namespace std;
int f(int x)if (x=1) return 1;
  else
  if (x\%4 == 0) return f(x-1)+f(x/4);
  else return f(x-1);
int main() {
  cout<<"Введите число";
  int x;
  cin>>x; //вводится число 55;
  \text{cout} \ll f(x);
```
return 0;

Пример 2. У исполнителя Калькулятор две команды, которым присвоены номера: а. прибавь 1;

b. умножь на 5;

```
Сколько есть программ, которые число 2 преобразуют в число 50?
#include \langleiostream>
using namespace std;
int f(int n){
  if (n==50) return 1;
  else
  if (n>50) return 0;
  else return (f(n+2) + f(n*5));
int main()cout << "Введите число";
  int x;
  cin>>x; //вводится число 2;
  \text{cout} \ll f(x);return 0;
```
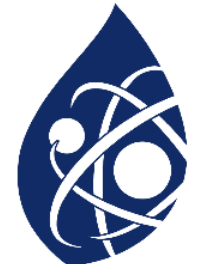

Пример 3. У Исполнителя 3К 3 команды, которым присвоены номера:

- а. прибавь 3;
- b. умножь на 2;
- с. умножь на 5;

Сколько есть программ, которые число 1 преобразуют в число 34?

 $\#$ include <iostream>

using namespace std;

int f(int x, int y) $\{$ 

```
if (x= y) return 1;
```

```
if(x>y) return 0;
```

```
else return (f(x+3,y) + f(x*2,y) + f(x*5,y));
```
int main() $\{$ 

cout<<"Введите число, которое нужно преобразовать: ";

 $int n$ ;

 $\text{cin} \gg \text{n}$ ;

```
cout<<"Введите число, в которое нужно преобразовать: ";
```
int m;

 $\text{cin} \gg \text{m}$ 

 $\text{cout} \ll f(n,m);$ 

return  $0$ ;

Пример 4. Исполнитель ЗК преобразует число на экране. У исполнителя есть 3 команды, которым присвоены номера: прибавить 1; умножить на 2; прибавить 3. Сколько существует программ, которые преобразуют исходное число 3 в число 16, но при этом траектория вычислений не содержит чисел 6 и 12? (ответ: 22) #include  $\langle$ iostream $\rangle$ using namespace std; int f(int x, int y, int z, int r) { if  $(x= y)$  return 1;  $if((x==z)||(x==r)||(x>y))$  return 0; else return  $(f(x+1,y,z,r) + f(x*2,y,z,r) + f(x+3,y,z,r));$  $int main()$ cout<<"Введите число, которое нужно преобразовать: "; int n;  $\text{cin}>>n$ : cout << "Введите число, в которое нужно преобразовать: "; int m;  $\text{cin} \gg \text{m}$ ; cout<<"Введите числа (через пробел), которые не должны содержаться в траектории: "; int  $z, r$ ;  $\text{cin}>>\text{z}>>r$ ;  $\text{cout} \ll f(n,m,z,r);$ return  $0$ ;

Пример 5. Исполнитель преобразует число на экране.

У исполнителя есть три команды, которые обозначены латинскими буквами:

Прибавить 1

Умножить на 2

Возвести в квадрат

Программа для исполнителя - это последовательность команд.

Сколько существует программ, для которых при исходном числе 2 результатом является число 20, при этом траектория вычислений не содержит числа 11?

вычислений Траектория программы ЭТО последовательность результатов выполнения **BCCX** команд программы. Например, для программы СВА при исходном числе 4 траектория будет состоять из чисел 16,32,33.

#include  $\langle$ iostream> using namespace std;

```
int f(int x, int y){
if (x= y) return 1;
if((x>y)||(x=11)) return 0;
else return f(x+1,y)+f(x*2,y)+f(x*x,y);int main()cout<<f(2,20);
return 0;
```
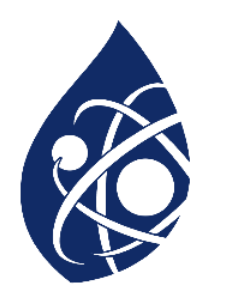

# Спасибо за внимание!